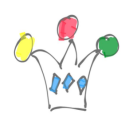

Voici quelques informations concernant les échanges de métadonnées entre des documents et WebCenter Content :

- WebCenter Content peut extraire les *metadatas* (*custom properties*) incluses dans les documents natifs (MS Office, PDF, etc.) et les affecter automatiquement aux métadonnées définies dans WebCenter Content. Le composant qui gère cela s'appelle : *[Content Categorizer](http://docs.oracle.com/cd/E17904_01/doc.1111/e10978/c11_content_categorizer.htm)*. Il n'est pas démarré par défaut, aussi faut-il l'activer dans la configuration générale. A partir d'un lot de documents à traiter, *Content Categorizer* peut générer un script de chargement batch avec les affectations automatiques de métadonnées. Cela est très utile pour la reprise d'un corpus existant de documents.
- Dans le sens inverse, c'est-à-dire lors d'un *check out* ou bien d'un téléchargement, WebCenter Content peut réinjecter les valeurs de ces métadonnées dans le document lui-même. Ici, c'est le composant optionnel *[DestktopTag](http://docs.oracle.com/cd/E17904_01/doc.1111/e10807/c13_desktoptag.htm)* qui est mis en jeu. Ce composant s'applique aux produits MS Office exclusivement.

## Author

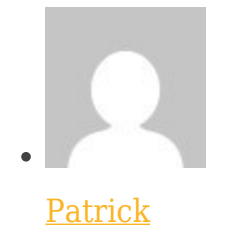

GPM Factory